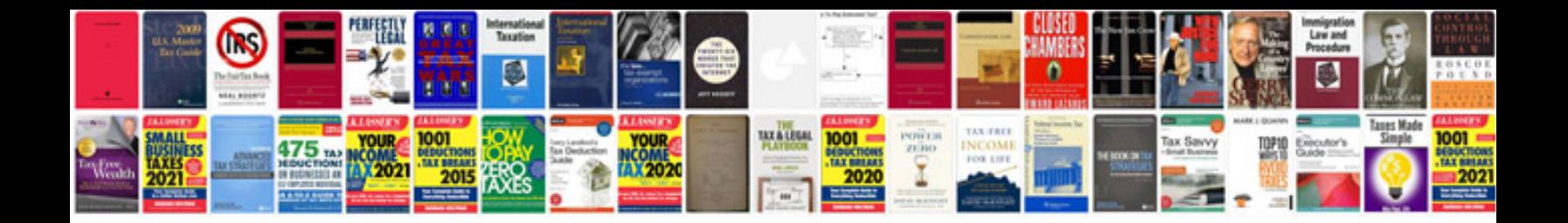

**Operating room manual**

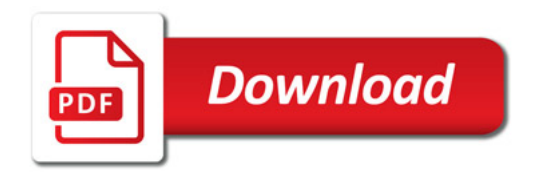

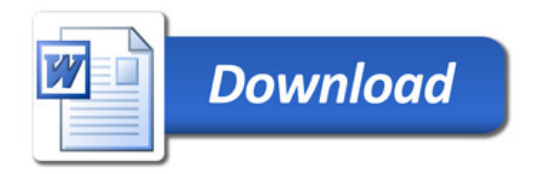